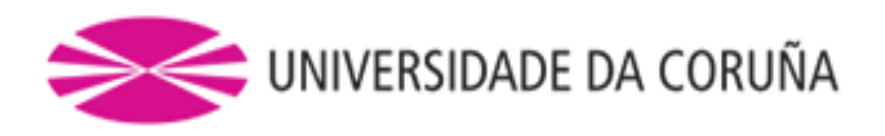

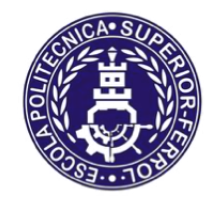

Escola Politécnica Superior

# **Trabajo Fin de Máster CURSO 2016/2017**

# *BUQUE LNG DE MEMBRANA DE 145.000 m³*

**Máster en Ingeniería Naval y Oceánica**

**ALUMNA/O**

**TUTORAS/ES**

Ismael Grandal Mouriz

Vicente Díaz Casas

**FECHA**

SEPTIEMBRE DE 2017

### **CUADERNO 2**

En el presente cuaderno realizaremos el cálculo desglosado en partidas del acero del buque y sus centros de gravedad.

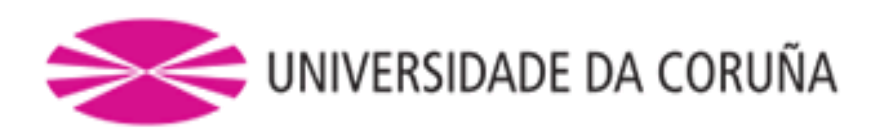

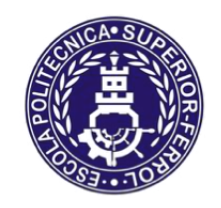

Escola Politécnica Superior

**TRABAJO FIN DE MÁSTER CURSO 2016/2017**

*BUQUE LNG DE MEMBRANA DE 145.000 m³*

**Máster en Ingeniería Naval y Oceánica**

**CUADERNO 2**

**CÁLCULO DE PESOS Y CENTROS DE GRAVEDAD DEL PESO EN ROSCA Y DE SUS PARTIDAS CORRESPONDIENTES**

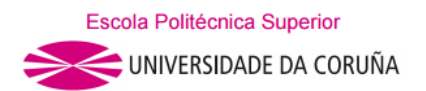

### DEPARTAMENTO DE INGENIERÍA NAVAL Y OCEÁNICA TRABAJO FIN DE MÁSTER CURSO 2016-2017

### **PROYECTO NÚMERO: 17-32 P**

**TIPO DE BUQUE:** Buque tanque LNG de membrana

**CLASIFICACIÓN, COTA Y REGLAMENTOS DE APLICACIÓN:** DNV, SOLAS, MARPOL, CIG.

**CARACTERÍSTICAS DE LA CARGA:** gas natural licuado con capacidad para 145.000 m³.

**VELOCIDAD Y AUTONOMÍA:** 19,5 nudos a la velocidad de servicio, 85% MCR + 15% MM. 12.000 millas a la velocidad de servicio.

**SISTEMAS Y EQUIPOS DE CARGA / DESCARGA:** los habituales en este tipo de buque.

**PROPULSIÓN:** Propulsión Diesel eléctrico. Dos líneas de ejes

**TRIPULACIÓN Y PASAJE:** 35 tripulantes en camarotes individuales.

**OTROS EQUIPOS E INSTALACIONES:** Las habituales en este tipo de buque.

Ferrol, Abril de 2017

ALUMNO: D. Ismael Grandal Mouriz

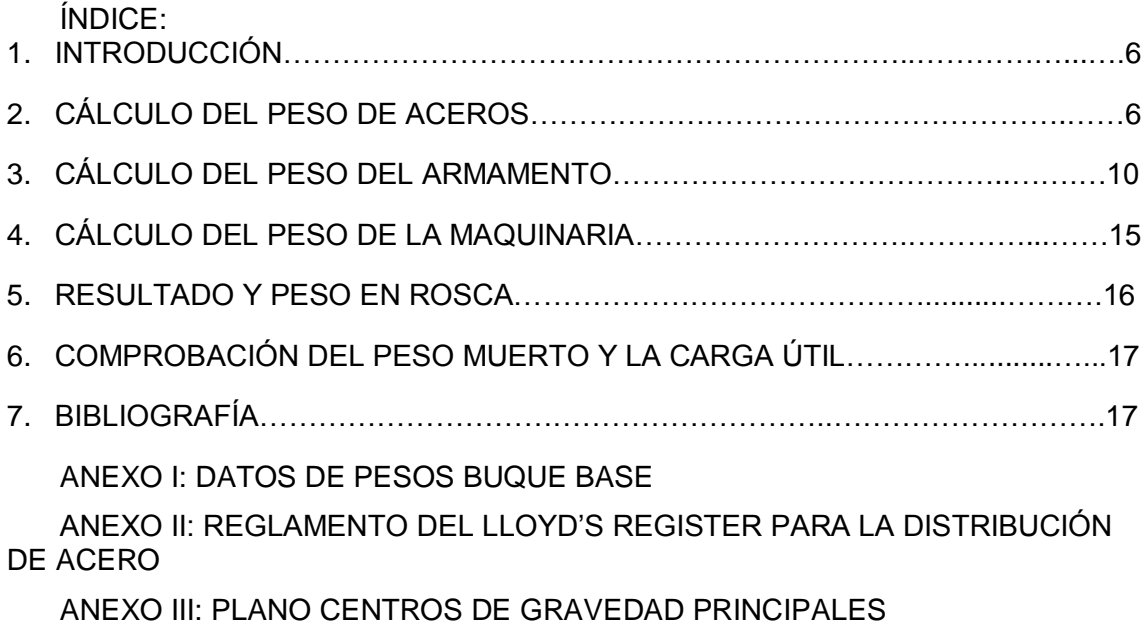

### **1-INTRODUCCIÓN**

En este cuaderno vamos a hacer un desglose más detallado del peso en rosca que ya hemos calculado en el cuaderno 1. Para esto nos apoyaremos en diferente formulación empírica extraída de nuestras fuentes bibliográficas.

El desglose habitual del peso en rosca se realiza en tres partidas:

-Peso de aceros

-Peso de maquinaria

-Peso de equipos y habilitación

Cada una de estas partidas será distribuida en sus posiciones correspondientes a lo largo de la eslora del buque.

### **2-CÁLCULO DEL PESO DE ACEROS**

Vamos a realizar el cálculo por varios métodos y posteriormente haremos una media de todo ellos y nos quedaremos con ese valor estimado.

### **Formulación matemática etapa de anteproyecto**

Estas expresiones nos permiten realizar un cálculo rápido y aproximado del peso de acero del buque.

$$
W_{ST} = K \cdot L \cdot B \cdot D \cdot \left(\frac{L}{D}\right)^{1/2} = 29.437,72 \ t.
$$

Donde:

 $K = 0,03$ 

$$
W_{ST} = K \cdot L^{3/2} \cdot B \cdot D^{1/2} = 29.437,72 \ t.
$$

Donde:

 $K = 0.03$ 

$$
W_{ST} = 1000 \cdot \left( \left( \frac{L}{10} \right)^{1,376} \cdot \left( \frac{B \cdot D}{100} \right)^{0,7449} \cdot 0,0542 - 0,017 \cdot C_B \right) = 30.825,1 \text{ t.}
$$

### **Por el método de Sv. Aa. Harvarld y J.Juncher**

$$
W_{ST} = C_S \cdot (L_{PP} \cdot B \cdot D + Sup) = 22.209.24 t.
$$

Donde:

 $C_S = C_{SO} + 0.064$ ·exp (-0.50·u-0.10·u<sup>2.45</sup>) = 0.0695  $C_{\text{SO}} = 0,0664$  para gaseros exp  $(a) = e^a$  $u = \log (\Delta/100) = 3.0236$  $Δ = 105.585 t.$  $S$ up =  $0.8$ ·B· $(1.45$ ·Lpp  $-11)$  = 13.135.0464

### **Por el método de D.G.M. Watson**

$$
W_{ST} = K \cdot E^{1,36} \big( 1 + 0.5(CB80D - 0.7) \big) = 32.035,23 \ t
$$

Donde:

-K: factor dependiente del tipo de buque, en nuestro caso será igual a 0,0365.

-E: numeral bidimensional que se puede calcular mediante la siguiente fórmula:

$$
E = L_{PP}(B+D) + 0.85L_{PP}(D-T) + 0.85\sum l_1 h_1 + 0.75\sum l_2 h_2 = 22.374.30
$$

Donde:

-Lpp: eslora entre perpendiculares (269,7 m.).

-B: manga máxima (43,2 m.).

-D: puntal a la cubierta principal (26,3 m.).

-T: calado de diseño (11,5 m.).

-l y h en el primer sumando: longitud y altura de las superestructuras.

-l y h en el segundo sumando: longitud y altura de las casetas.

El sumando  $0.85\cdot \sum_{i} h_i + 0.75\cdot \sum_{i} h_i$  se denomina factor de superestructura (Fs) y su fin es el de considerar aquellas superestructuras y casetas que se encuentran por encima de la cubierta a la que se mide el puntal del buque.

Para una primera aproximación, el valor de Fs es:

 $Fs = 210$  L = 100 m.  $Fs = 220$   $L = 160$  m.  $Fs = 250$   $L = 350 \text{ m}$ .

Como nuestra L (si no se especifica, se entiende Lpp) es igual a 269,7 m, interpolando, tenemos un valor de Fs = 237,32.

-CB80D: coeficiente de bloque al 80 % del puntal

$$
CB80D = CB + (1 - CB)\frac{0,8D - T}{3T} = 0,8316
$$

Donde:

CB: coeficiente de bloque, calculado en la hidrostáticas del cuaderno 3 (0,7673).

T: calado de diseño (11,5 m.)

D: puntal a cubierta principal (26,3 m.)

Hacemos una media de los valores anteriores:

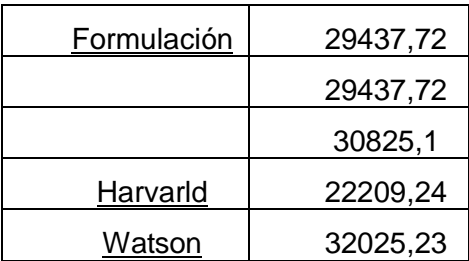

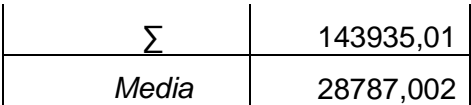

### **Posición del centro de gravedad**

Vertical

$$
KG = 0.01 \cdot D \cdot \left( 46.6 + \frac{0.135 \cdot (0.81 - C_B) \cdot L^2}{D^2} \right) + \left( \frac{L}{B} - 0.65 \right) \cdot 0.008 \cdot D + C = 12.71 \, m.
$$

Donde:

C = -0,002·D, corrección por bulbo

Longitudinal

 $XG = 0.48245 \cdot L + 0.117 = 130.23 \, m.$ 

### **Distribución del peso longitudinal continuo de acero**

El peso longitudinal continuo incluye las planchas del forro y toda la estructura interna longitudinal continua incluyendo la cubierta continua más alta.

Para ello distribuimos el acero por pequeñas secciones a lo largo de todo el buque. Lo hacemos como sigue:

Calculamos el perímetro de cada sección transversal del buque incluida la cubierta superior continua.

Con el Reglamento de distribución del Lloyd's (que adjuntamos como anexo), construimos la siguiente tabla:

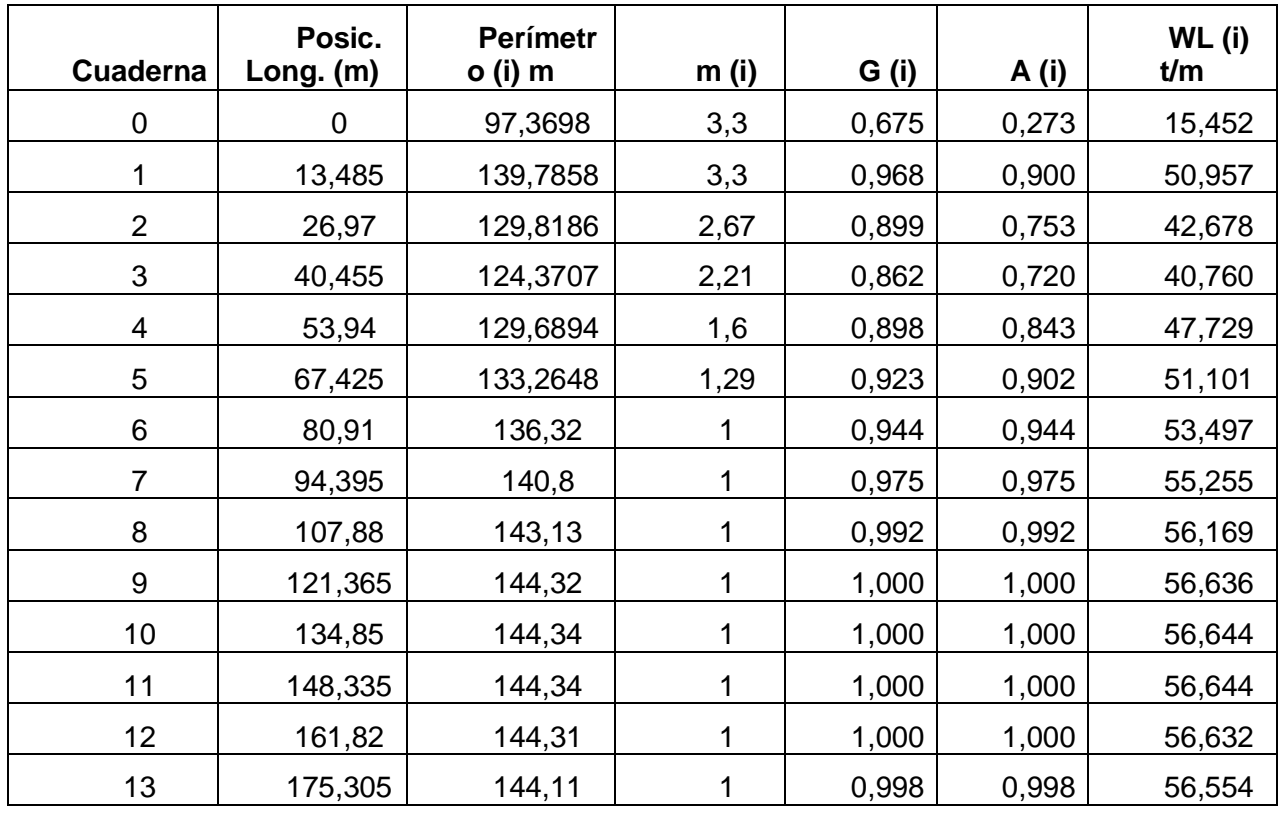

CUADERNO 2 ISMAEL GRANDAL MOURIZ

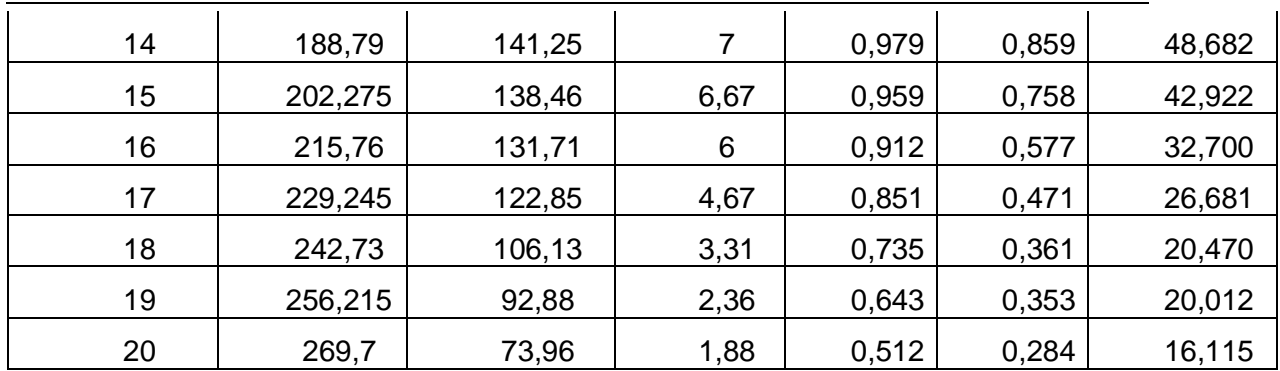

Donde:

i: 1,2…20. Secciones de trazado

m (i): índice para la sección transversal i, dependiendo del tipo de buque. Nos lo proporciona el Lloyd's.

G (i): relación del perímetro de la sección transversal (i) al perímetro de la sección maestra

A (i):

$$
A(i) = G(i)^{m(i)}
$$

W (i): valor del peso por metro de material continuo longitudinal en la sección i, que viene dado por la ecuación:

$$
W_L(i) = A(i) \cdot W_L(10) t/m
$$

Donde:

W<sub>1</sub> (10): ordenada de la distribución de acero en la cuaderna maestra, que calculamos como sigue:

 $W_L(i) = a \cdot L^{0.878} \cdot B^{0.963} \cdot T^{0.158} \cdot D^{-0.189}$ .

Donde:

a: coeficiente para petroleros, porque no hay específico para gaseros. (0,0147).

A continuación se muestra la distribución longitudinal de acero en una gráfica.

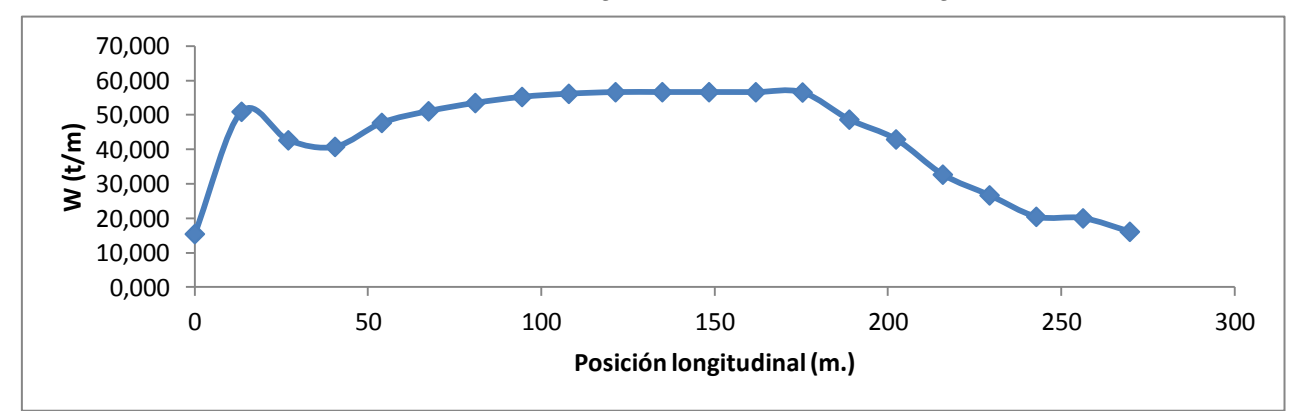

### **3-CÁLCULO DEL PESO DEL ARMAMENTO**

Mediante formulación empírica sacada de la bibliografía, en concreto de los libros "Proyectos de Buques y Artefactos", de Fernando Junco y "El Proyecto Básico del Buque Mercante".

### **Peso del grupo de emergencia**

Basándonos en buques de dimensiones similares tomamos un grupo de emergencia de 550 kW.

Por la siguiente expresión podemos calcular su peso aproximado:

$$
P_{GE} = \frac{7,45 \cdot (kVA - 30) + 765}{1000} = 4,64 \text{ t}.
$$

### **Peso de los equipos de salvamento**

 $P_L = 9.5 + (n - 35) \cdot 0.1 = 9.5 t.$ 

Donde:

n: número de tripulantes. Si es n es menor de 35, se ha de tomar 35.

Como nuestros botes serán cerrados, debimos incrementar el peso en 3,5 t, por tanto:

$$
P_L = 9.5 + 3.5 = 13 t.
$$

### **Peso del equipo contraincendios**

 $P_I = 0.0025 \cdot V_E + 1 = 52.50 t.$ 

Donde:

 $V_F$ : volumen de la cámara de máquinas (20.601,83 m<sup>3</sup>)

### **Peso del equipo de gobierno**

 $P_G = 0.0224 \cdot A \cdot V^2$ 

Donde:

A: área del timón

$$
A = \frac{L \cdot T \cdot (1.1 + 25 \cdot \frac{B^2}{L^2})}{100} = 54.01 \, m^2
$$

V: velocidad de servicio (19,5 knot)

### **Peso del equipo de navegación**

Según el libro "Proyectos de Buques y Artefactos" se recomienda tomar un valor de 2 t.

**Peso de las hélices**

 $P = 0.080 \cdot D^3 = 40.96 t$ .

Como tenemos dos hélices  $\rightarrow$  40,96 $\cdot$ 2 = 81,92 t.

Donde:

D: diámetro de la hélice. (8 m., del cuaderno 6)

### **Peso de la instalación eléctrica**

$$
P_{IE} = l_c + \frac{Pm}{1000} = 174,19 \ t.
$$

Donde:

lc: longitud de los cables

$$
lc = 10,82 + 0,268 \cdot L + 0,000597 \cdot L^2 = 126,52 \text{ km}.
$$

Pm: potencia motores propulsores en kW. En nuestro caso son motores generadores, por tratarse de propulsión eléctrica. La potencia de los motores generadores es de 47.670 kW.

#### **Peso del equipo de amarre y fondeo**

Para el cálculo de los equipos de fondeo y amarre vamos a utilizar el libro "Proyectos de Buques y Artefactos", de Fernando Junco.

Primero calculamos el Numeral de Equipo (NE) en la tabla 9.5.9, que para las dimensiones de nuestro buque sacamos aproximadamente que:

$$
NE = 8.100
$$

Ahora, mirando en la tabla 9.5.6, tenemos que el peso de los elementos de amarre y fondeo es, aproximadamente:

$$
P_{AF} = 575 t.
$$

Posición del centro de gravedad

El peso del equipo de fondeo y amarre que acabamos de calcular se distribuye en dos bloques diferentes:

El 80 % a proa; distribuyéndose homogéneamente en una longitud de 0,02·L centrada a 0,035·L a popa de la perpendicular de proa

Peso a proa: 80 % de 575 = 460 t.

$$
XG_{\text{Peso a proa}} = 269.7 - 0.035.269.7 = 260.26 \text{ m}.
$$

El 20 % a popa, distribuyéndose homogéneamente en una longitud de 0,02·L centrada en la perpendicular de popa.

Peso a popa: 20 % de 575 = 115 t.

$$
XG_{\text{Peso a popa}} = 0 \, \text{m}
$$
.

Como tenemos el peso distribuido en proa y en popa con sus respectivos centros de gravedad, vamos a calcular ahora la posición del centro de gravedad de todo el equipo de amarre y fondeo mediante una tabla de momentos.

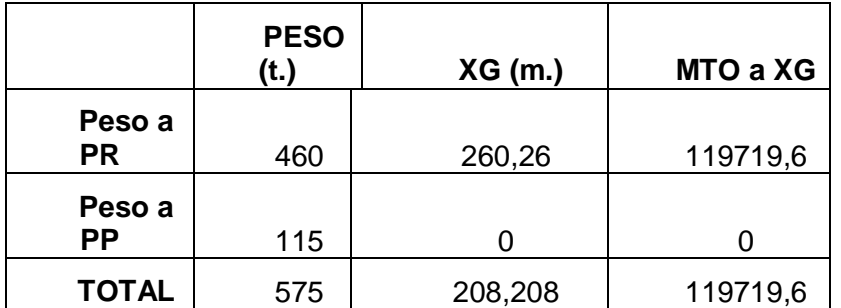

### XG (total) = 208,208

La posición vertical del centro de gravedad del equipo de amarre y fondeo la podemos aproximar. Sabemos que estos equipos estarán situados en la cubierta principal del buque, por tanto su KG será de 26,3, que es el puntal del buque, más la distancia al centro de gravedad de los equipos en sí, que podemos estimar en 1 m. dado que habrá equipos de gran tamaño como molinete o chigres.

$$
KG = 27.3 \, \text{m}
$$

### **Peso del equipo de la chimenea**

$$
P_{EF} = 0.0034 \cdot L \cdot B = 39.61 t.
$$

#### **Peso de los tecles en cámara de máquinas**

$$
P_{TM} = 0.047 \cdot lm \cdot B \cdot 0.60 = 48.73 t.
$$

lm: eslora de la cámara de máquinas (40 m.)

### **Peso de la escala real**

Se calcula multiplicando por 0,15 la longitud de la escala.

Del buque base obtenemos que la escala real mide aproximadamente 20 metros, por tanto:

$$
P_{ESCALA REAL} = 0.15 \cdot 20 = 3 t.
$$

### **Peso de portillos y ventanas**

Se calcula multiplicando por 0,12 el número de tripulantes. En nuestro caso el número de tripulantes es de 35.

$$
P_{PV} = 0.12 \cdot 35 = 4.2 t.
$$

### **Peso de los equipos de carga y de los tanques**

No existen fórmulas específicas para el cálculo del peso del manifold, tuberías de criogenización, reforzado INVAR, etc. Por tanto, utilizaremos el valor que tenemos de la serie de gaseros que está conformada, entre otros, por nuestro buque base, el Cádiz Knutsen. Tomamos 3910 toneladas, que justificamos en el ANEXO I.

### **Peso de la pintura y protección catódica**

Peso de la pintura

 $P_{p\text{INTIRA}} = 267 t.$ 

La podemos ver en el ANEXO I

Peso de la protección catódica del casco (incluidos timón y hélice)

 $P_{cc} = 0.0004 \cdot Sm \cdot a \cdot y = 11.36 t.$ 

Donde:

Sm: superficie mojada (14.198 m², dato de Maxsurf)

Como no conocemos el tipo de ánodos (a) ni el número de años de protección (y), supondremos (como indica el libro de "Proyecto de Buques y Artefactos"):

 $a = 1$  (zinc),  $y = 2$  años

Por tanto, tendremos que el peso final de la pintura y la protección catódica será:

$$
P = 267 + 11,36 = 278,36
$$

Estimaremos que el centro de gravedad de estas dos partidas será el mismo que el de la estructura de acero.

### **Peso de la habilitación**

Vamos a estudiar para las características de nuestro buque las siguientes partidas. Nos hemos basado en los libros "El Proyecto Básico del Buque Mercante", "Practical Ship Design" y "Proyectos de Buques y Artefactos, y midiendo las áreas en el plano de disposición general.

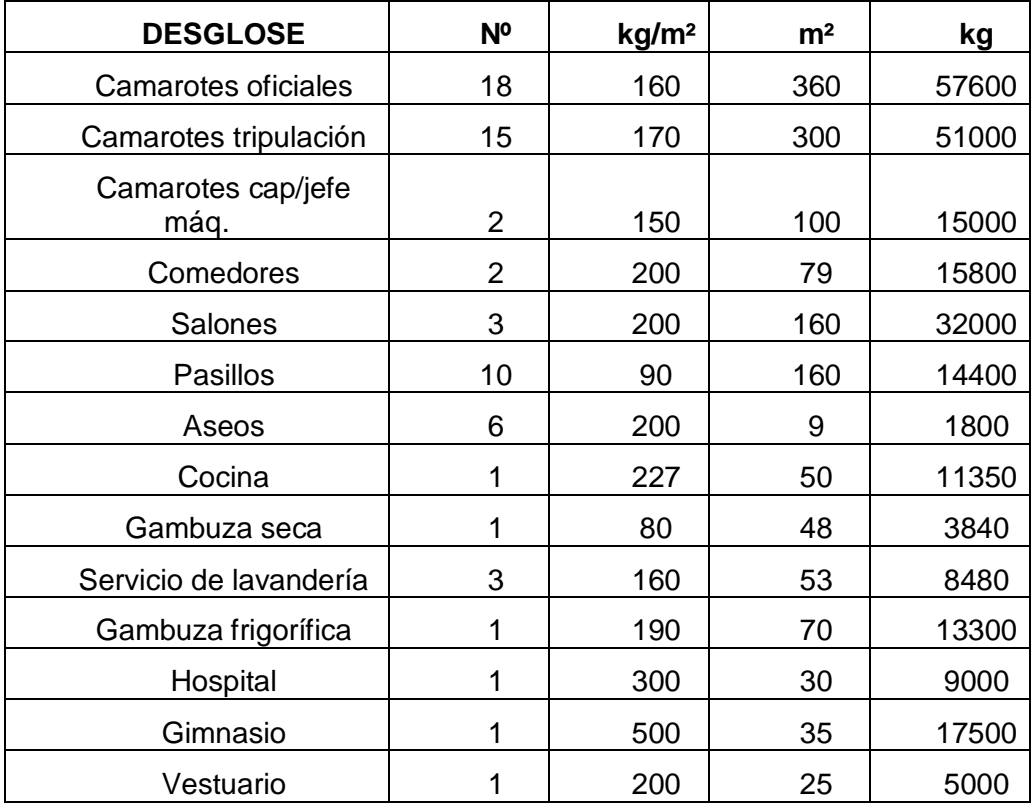

CUADERNO 2 ISMAEL GRANDAL MOURIZ

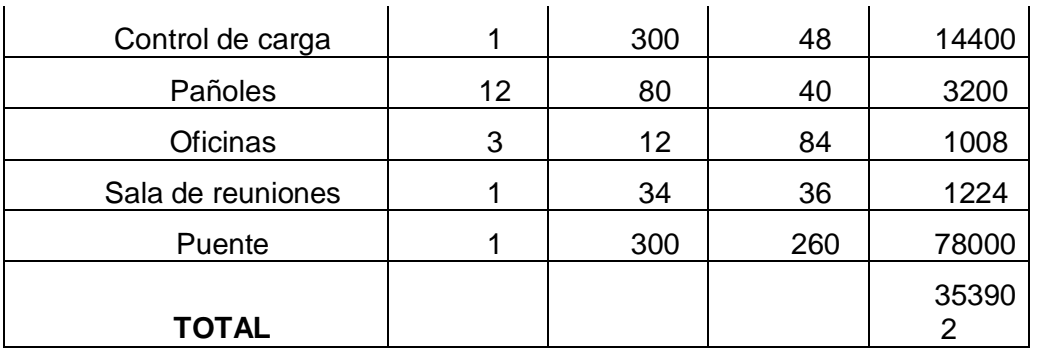

### **Posición del centro de gravedad**

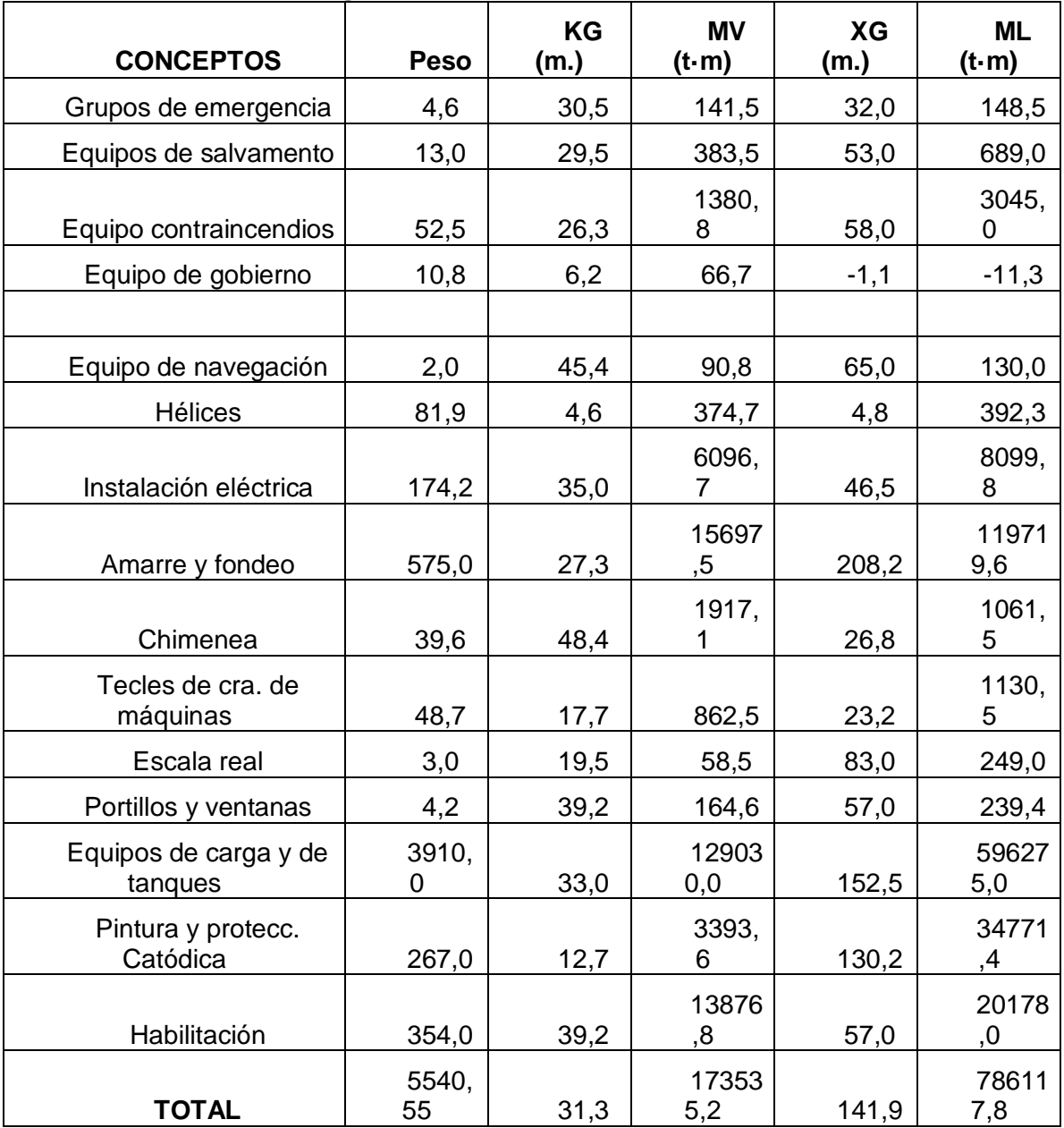

### **4-CÁLCULO DEL PESO DE LA MAQUINARIA**

Total peso maquinaria  $\rightarrow W_0 = W_{PM} + W_{OR} + W_{OE} = 1.754,55$  t.

**Peso de la maquinaria principal (motores)**

El peso de los motores propulsores puede calcularse mediante formulación pero llegados a este punto de la espiral del proyecto, podemos recurrir directamente a la información técnica de cada motor que nos facilita el fabricante

Peso de los motores principales (generadores)

En el anexo podemos ver la información del fabricante, que es:

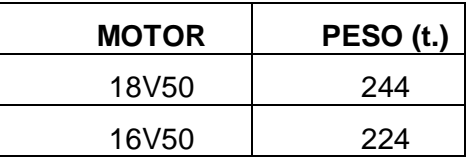

 $P_{MG} = 2 \cdot 244 + 2 \cdot 224 = 936 t.$ 

Peso de los motores propulsores (eléctricos)

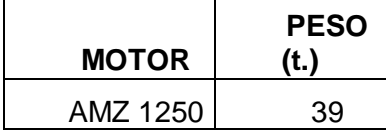

Por tanto, el peso total de los motores eléctricos es:

 $P_{ME} = 39 \cdot 2 = 78 t.$ 

De esta manera, tendremos que el peso total de los motores es:

 $P_{MOTORES}$  = 936 + 78 = 1.014 t.

### **Peso de la maquinaria y el equipo restante**

$$
W_{OR} = 0.03 \cdot V_{MO} = 618.05 \text{ t.}
$$

Donde:

 $-V_{MO}$ : volumen de la cámara de máquinas, que podemos calcular de manera aproximada mediante la siguiente fórmula:

$$
V_{MQ} = \frac{L}{5} \cdot B \cdot T \cdot C_B = 20.601,83 \text{ m}^3
$$

Donde:

-L: eslora entre perpendiculares (269,7 m.)

-T: calado de diseño (11,50 m.)

-B: manga máxima (43,2 m.).

### **Peso de línea de ejes fuera de la cámara de máquinas**

 $W_{OE} = K_{ne} \cdot l_{eie} (5 + 0.0164 \cdot L_{PP}) = 122.5$  t.

Donde:

-K<sub>ne</sub>: 2 en buques de dos líneas de ejes.

-l<sub>eje</sub>: longitud en metros de la línea de ejes fuera de la cámara de máquinas (midiendo en el plano de disposición general tenemos 6,5 m.).

-Lpp: eslora entre perpendiculares (269,7 m.).

### **Centro de gravedad**

Vertical

$$
KG = 0.17 \cdot T + 0.36 \cdot D = 11.423 \, m.
$$

### Longitudinal

Midiendo en el plano de disposición general, y estimando que el centro de gravedad estará en el centro geométrico de la cámara de máquinas, tenemos que:

 $XG = 25,68$  m.

### **5-RESULTADO Y PESO EN ROSCA**

Para calcular el peso en rosca total y su centro de gravedad nos serviremos de los datos calculados en los apartados anteriores para construir la siguiente tabla:

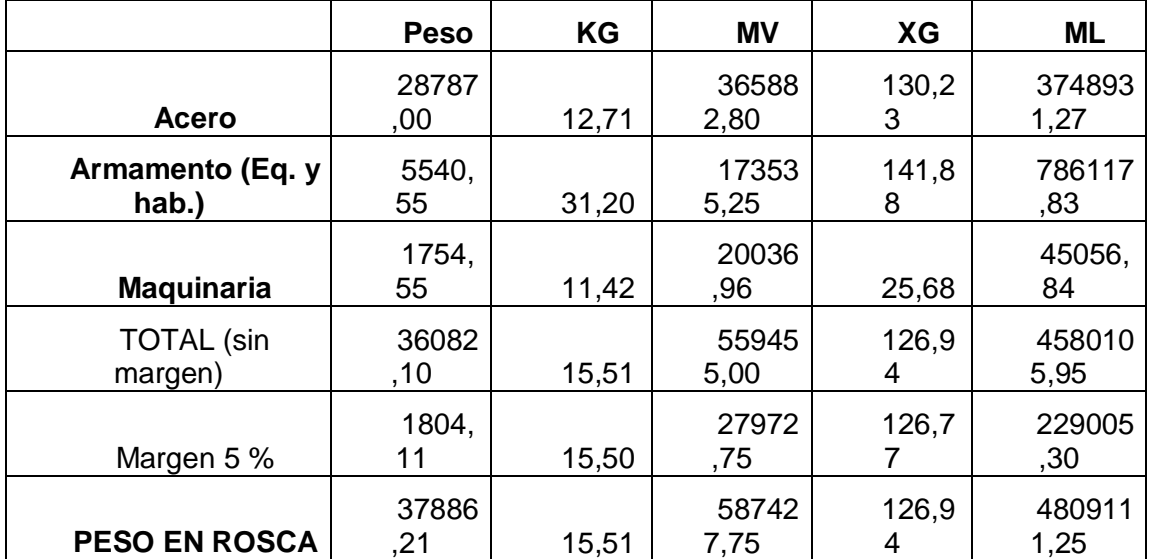

### **6-COMPROBACIÓN DEL PESO MUERTO Y LA CARGA ÚTIL**

Ahora vamos a proceder a comprobar el peso muerto y la carga útil de nuestro buque con los datos obtenidos de los tanques en el cuaderno 4.

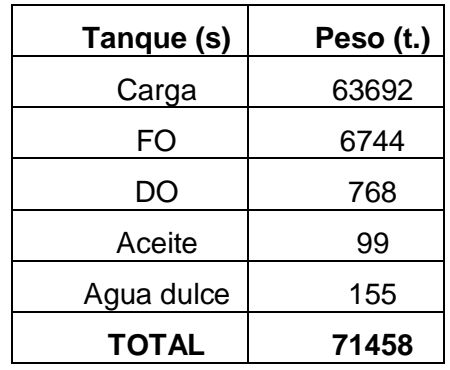

En la siguiente tabla se muestran las capacidades de nuestros tanques:

Como tuvimos en cuenta en el cuaderno 5:

-Pertrechos: 100 t.

-Víveres: 4,375 t.

-Tripulación: 5,250

Al peso de la carga en los tanques sumamos estas tres partidas y tenemos un total de:

Peso muerto (DWT)  $\approx$  71.568 t.

Por tanto, nuestro desplazamiento sería:

 $\Delta = LWT + DWT = 109.455 t.$ 

Tenemos un desplazamiento al calado de diseño de 105.379 t., por tanto tenemos una desviación de 4.076 t., que pueden ser debidas al margen del peso en rosca que hemos tomado, a la inexactitud de algunas fórmulas o aproximaciones, algún tanque un tanto sobredimensionado y los tanques de carga, que tienen una capacidad un poco mayor que la de proyecto.

### **7-BIBLIOGRAFÍA**

-"El Proyecto Básico del Buque Mercante"; Ricardo Alvariño, Juan José Azpíroz y Manuel Meizoso.

-"Proyectos de Buques y Artefactos", Fernando Junco Ocampo.

-Apuntes asignatura "Métodos Computacionales Aplicados al Proyecto del Buque", EPS Ferrol.

-Diverso material web.

-Practical Ship Design, D.G.M. Watson.

-Reglamento del Lloyd's para la distribución de acero.

# ANEXO I

Datos de pesos buque base

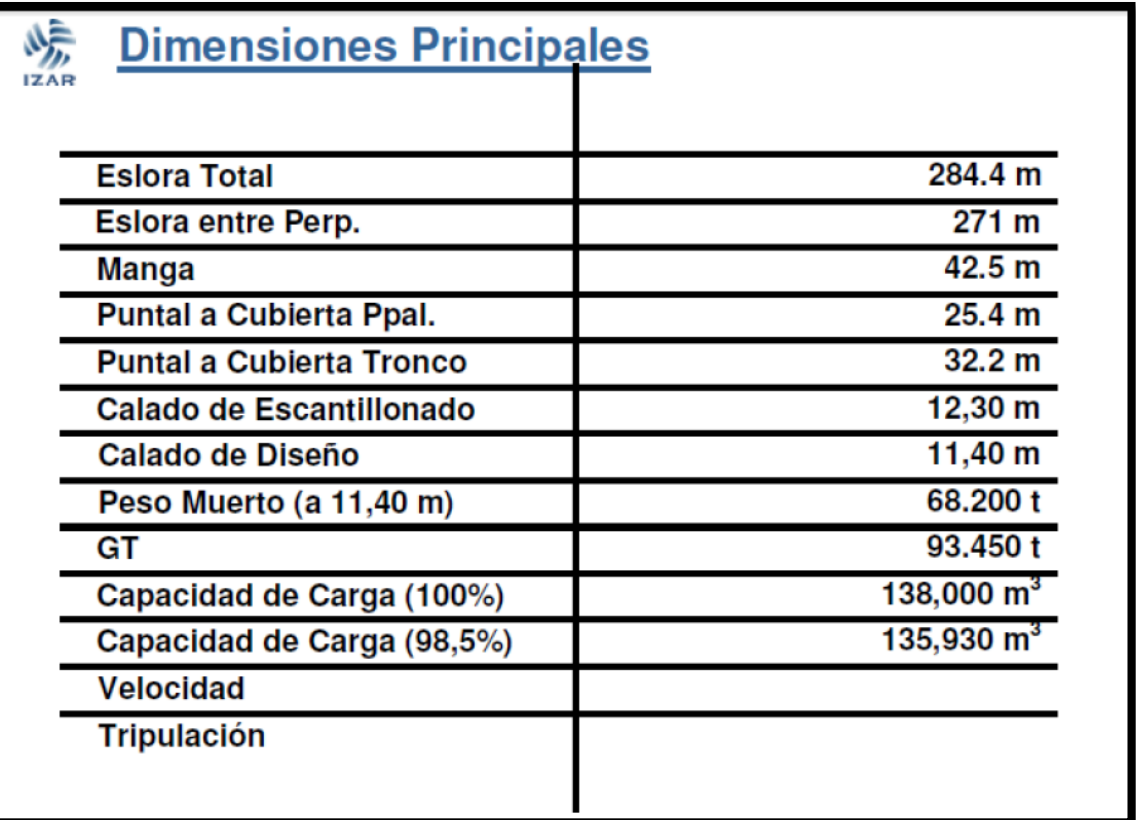

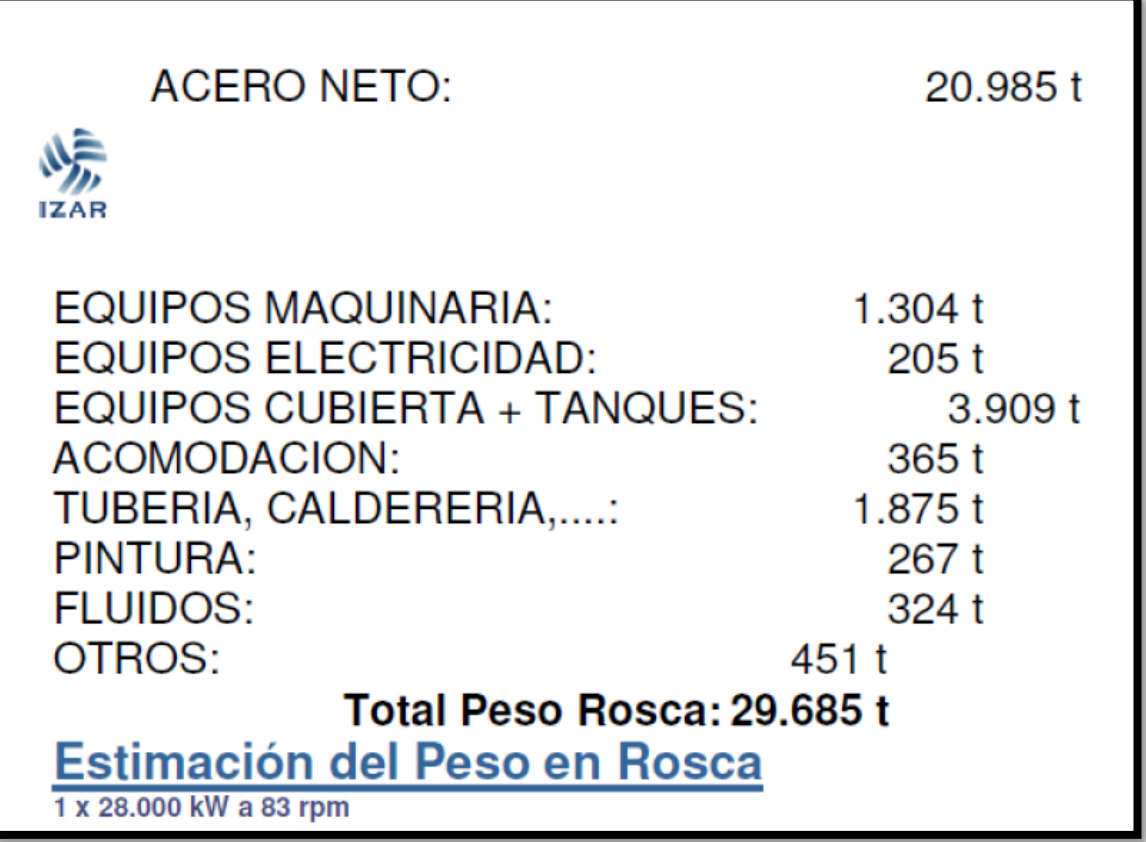

# ANEXO II

# Reglamento Lloyd's Register para la distribución del acero

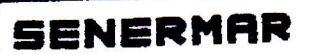

ز<br>خ<del>تی</del>ت

 $\sum_{i=1}^{n}$ 

 $\sum_{i=1}^{n}$ 

# SISTEMA FORAN<br>MODULO LOAD - OCTUBRE, 1995

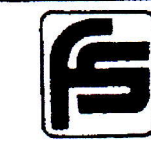

**V30** 

**SISTEMA FORAN** 

# **MODULO LOAD**

**GUIA DEL USUARIO** 

 $\bigg)$ 

تمتلات

## SISTEMA FORAN MODULO LOAD - OCTUBRE, 1995

**V30** 

### **INDICE**

#### DESCRIPCION GENERAL  $1 -$

### DEFINICION Y DISTRIBUCION DEL PESO EN ROSCA  $2 -$

2.1.- Descripción general.

2.2.- Método de estimación de Lloyd's.

2.3.- Descripción de tareas y comandos.

#### DEFINICION DE CONDICIONES DE CARGA  $3 -$

3.1.- Descripción general.

3.2.- Métodos de cálculo.

3.3.- Descripción de tareas y comandos.

#### ESTABILIDAD INTACTA  $4. -$

4.1.- Descripción general.

4.2.- Métodos de cálculo.

4.3.- Descripción de tareas y comandos.

#### RESISTENCIA LONGITUDINAL  $5. -$

5.1.- Descripción General.

5.2.- Descripción de tareas y comandos.

#### **UTILIDADES**  $6. -$

6.1.- Tareas Generales.

6.2.- Descripción de utilidades y herramientas.

## **SISTEMA FORAN**

**V30** 

MODULO LOAD - OCTUBRE, 1995

#### PESO LONGITUDINAL CONTINUO

El peso longitudinal continuo incluye las planchas del forro y toda la estructura interna longitudinal continua incluyendo la cubierta continua más alta.

El valor de la ordenada de la distribución en la cuaderna maestra, en toneladas/metro, corresponderá al material que contribuye a la resistencia longitudinal e inercia de la cuaderna maestra.

El programa construye la curva de la distribución calculando el valor de la ordenada correspondiente a cada una de las 21 secciones de trazado: W (i),  $i = 1,21$  y adoptando valor nulo en los dos extremos del buque. La ordenada de cualquier punto intermedio se calcula por un procedimiento de interpolación doble parabólica entre los puntos mencionados más arriba.

El cálculo de las ordenadas W (i) se basa en el valor W (11), ordenada de la distribución en la cuaderna maestra.

Esta ordenada, W (11), puede ser introducida como dato de entrada, si es conocida. En otro caso, es calculada automáticamente por el programa, usando la fórmula que se describe a continuación.

Para calcular las ordenadas W (i) en función de W (11), se establece que el peso/metro en cualquier sección del buque será función de la relación del perímetro de esa sección (incluyendo la cubierta superior), al perímetro de la sección maestra.

El valor de esta función, para cada sección de trazado toma la forma:

 $A(i) = G(i)^{\pi(i)}$ 

Donde:

 $\}$  i

 $\mathcal{F}_{\mathbb{R}}$ 

relación del perímetro de la sección transversal i al perímetro de la  $G(i)$ sección maestra, incluyendo la manga de la cubierta superior continua. índice para la sección transversal i, dependiendo del tipo de buque.  $m(i)$ Estos índices son definidos por el Lloyd's Register. 1, 2, 3 ..., 19, 20 y 21 secciones de trazado. i

Entonces, el valor W (i), peso por metro del material continuo longitudinal en la sección i, viene dado por la ecuación:

 $2.2.16.$ 

À

 $\frac{1}{2}$ 

## **SISTEMA FORAN**

MODULO LOAD - OCTUBRE, 1995

**V30** 

 $W_L(i) = A(i) . W_L(11)$ Tdas/m.

El valor de la ordenada W (11) se mantiene en una longitud igual a  $0,4$  \* L, en el centro.

### Valor de la ordenada de la distribución en la cuaderna maestra W (11)

Cuando no se conoce el valor de la ordenada en la cuaderna maestra, se usa la siguiente fórmula para calcularla:

 $W_t(i) = a * L^{0.878} * B^{0.963} * T^{0.158} * D^{-0.189} * CB^{0.197}$  Tdas/m.

Donde:

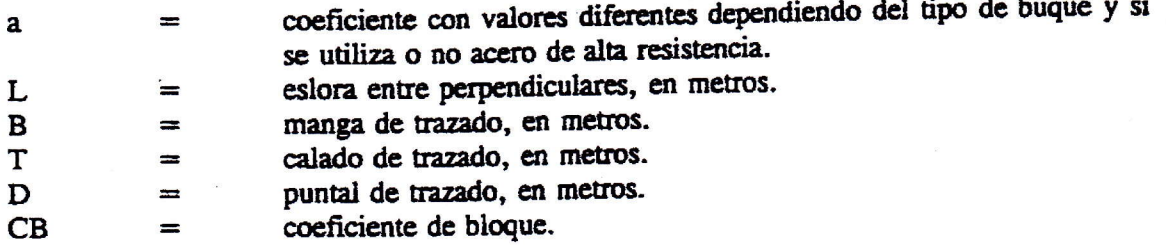

A pesar de que la aplicación de esta expresión proporciona resultados razonables aplicada a buques con estructuras normales, debe usarse con cuidado y el coeficiente -a- debe actualizarse siempre que se cuente con datos para ello.

### Distintas formas de definir la distribución del peso continuo longitudinal

De acuerdo con la estructura del programa y hoja de datos, el usuario cuenta con las siguientes cuatro posibilidades a la hora de definir la distribución del peso continuo longitudinal.

A) No definir nada. El programa calcula automáticamente los coeficientes A (i) y el valor de  $W_L$  (11) con la fórmula anteriormente expresada.

La integración de las ordenadas  $W_I$  (i) a lo largo de la eslora total del buque proporciona el peso continuo longitudinal y la abscisa de su centro de gravedad puede ser fácilmente calculada.

B) Definir el valor  $W_1$  (11). El programa trabaja de la misma forma que en el caso A), pero sin calcular  $W_7$  (11).

2.2. 17.

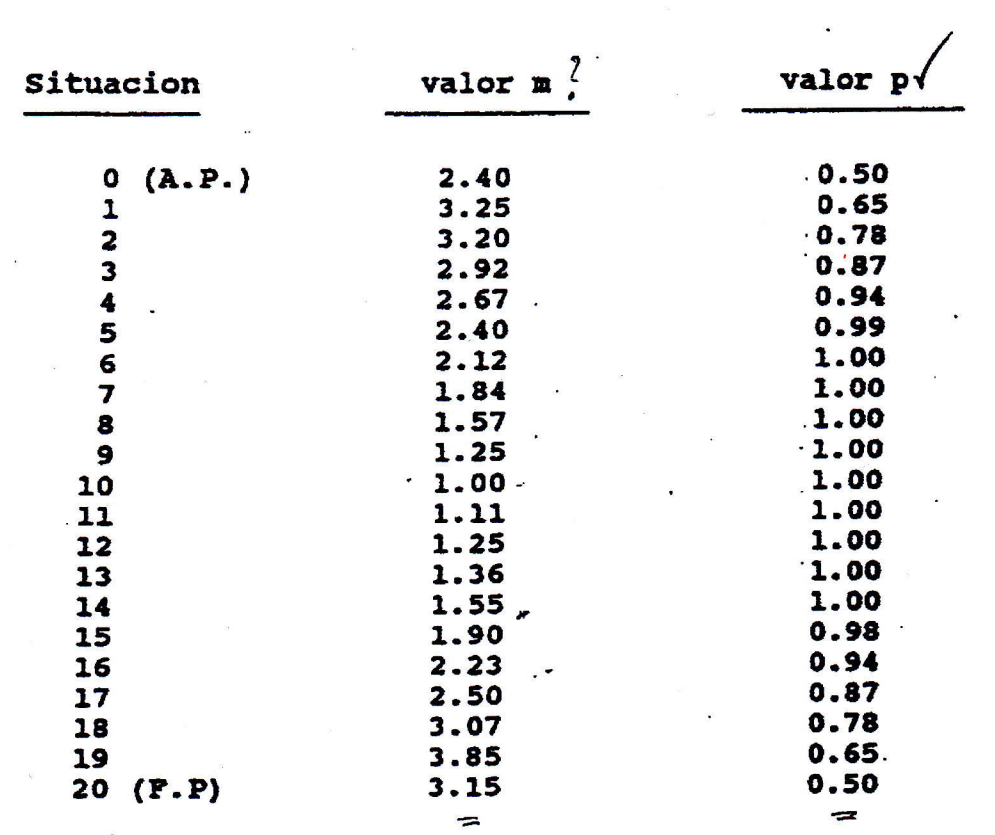

TABLA 2.4. COEFICIENTES PARA LA DISTRIBUCION LONGITUDINAL DEL PESO

CONTINUO Y DEL RESTO DEL PESO

### PROYECTOS. DESPLAZAMIENTO

107 pag.

 $\lambda$  :

 $\frac{1}{2}$ 

 $\mathbf{r}$ 

نۍ .

 $\mathcal{C}$ 

# **SISTEMA FORAN**

**V.30** 

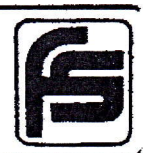

MODULO LOAD - OCTUBRE, 1995

- C) Definir el peso continuo longitudinal (WL), en toneladas. En este caso el programa calcula primeramente los coeficientes A (i). Luego, asumiendo un valor unitario de W<sub>I</sub> (11), se calculan las ordenadas y se hace la integración. El cociente entre el valor de la integral y WL proporciona el valor  $W_L$  (11). A partir de este momento se trabaja como el caso A).
- D) Definir las 21 ordenadas de la distribución. El programa realiza la integración de estos valores y calcula la abscisa del centro de gravedad de la distribución por ellos definida.

En la Tabla 3 se reflejan los valores de los índices m(i) para cinco tipos de buques, en cada una de las secciones de trazado. Estos son los valores utilizados por el programa.

3 - VALORES DEL INDICE -m-(i) TABLA

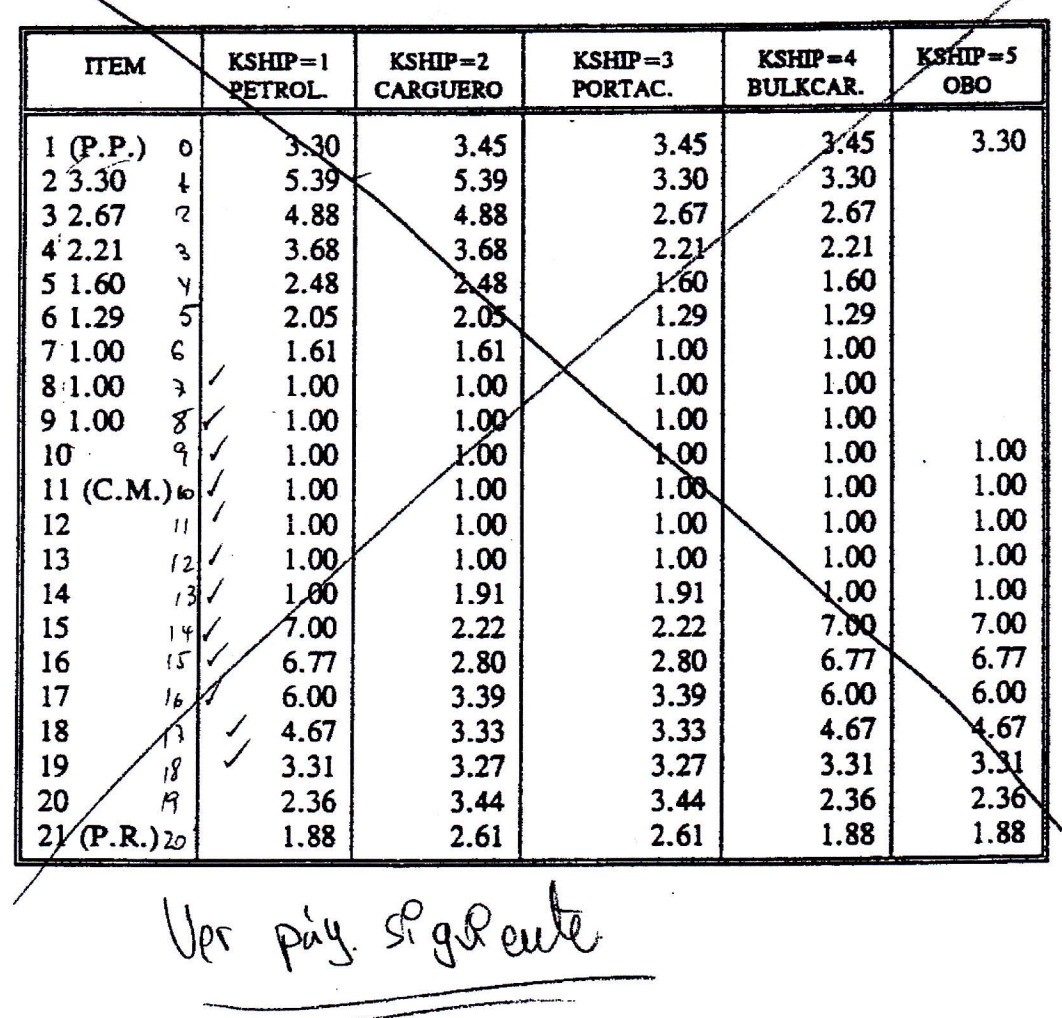

 $2.2.18.$ 

### **FORAN**

 $\sum$ 

# LOAD - Cálculo de condiciones de carga

D) Definir las 21 ordenadas de la distribución. El programa realiza la integración de estos valores y calcula la abseisa del centro de gravedad de la distribución por ellos definida.

En la Tabla 3 se reflejan los valores de los índices m(i) para cinco tipos de buques, en cada una de las secciones de trazado. Estos son los valores utilizados por el programa.

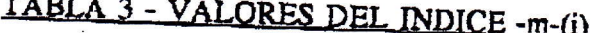

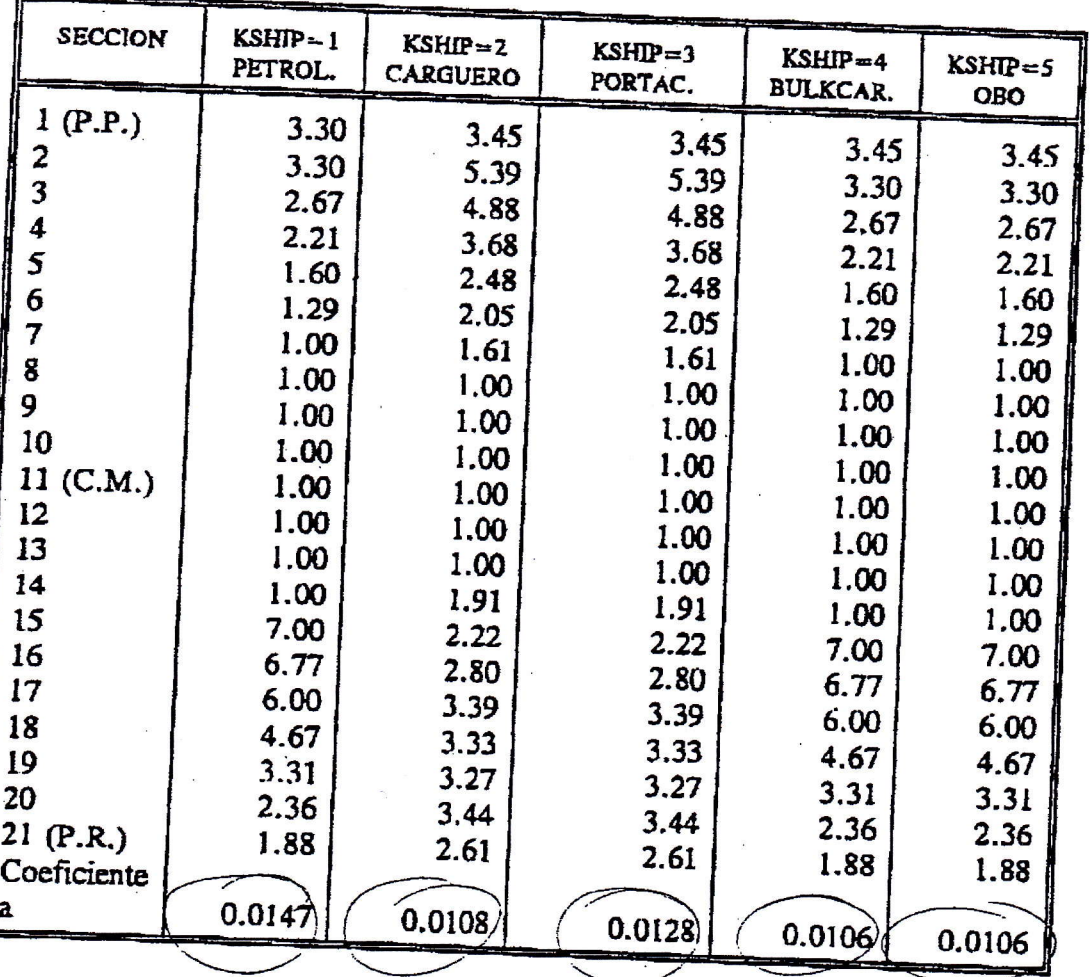

SENERMAR

 $\sum_{\substack{a,b\\b\neq b}}$ 

 $\bigcup$ 

ډ ر

# SISTEMA FORAN

**V.30** 

2.2. 19.

MODULO LOAD - OCTUBRE, 1995

#### PESO RESTANTE

La curva de distribución del peso restante incluye la estructura longitudinal discontinua y toda la estructura transversal (excepto los mamparos transversales cuando son tratados como pesos locales, items 39, 40, 41, 44, 45 y 46).

La curva también contiene ciertos pesos de habilitación, si estos no se incluyen como pesos locales, por ejemplo pintura, tubería de cubierta, madera, etc.

De forma similar al tratamiento de la estructura longitudinal, el peso restante se refiere a un factor R(i), el cual se da en función de un coeficiente A(i) de área seccional.

Esto quiere decir que las ordenadas de la distribución en las 21 secciones de trazado se calculan así:

## $W_R(i) = R(i) * W_R(11)$  Tdas/m.

Donde:

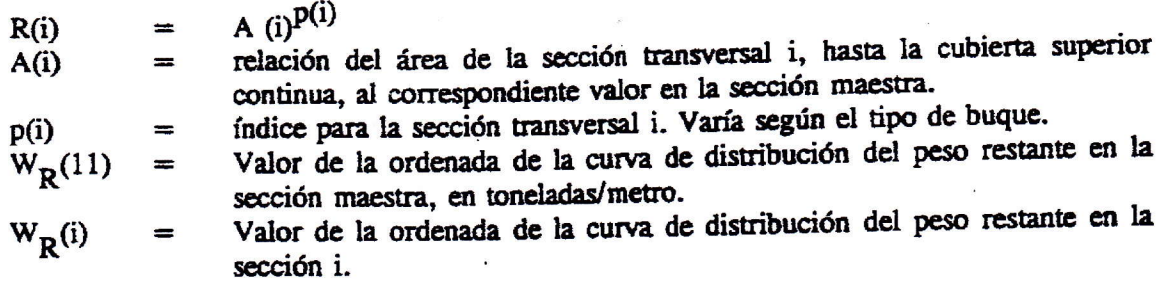

Inicialmente se asumió que el peso dado por la curva de peso restante variaba en proporción directa a la relación de áreas tomándose el valor p(i)=1. Pero como hay una mayor proporción del peso de la estructura transversal en los extremos que en la zona de la maestra, para aumentar el peso en los extremos y de este modo conseguir una distribución más real, se adoptó un valor de p(1) y p(2) igual a 0.5, manteniéndose un valor igual a la unidad en el  $0.4$  \* L de la maestra.

Los valores del índice p(i), para cada sección de trazado y para cada 5 tipos de buques, se muestra en la Tabla 4.

SENERMAR

 $\ddot{\phantom{a}}$ 

# SISTEMA FORAN

MODULO LOAD - OCTUBRE, 1995

**V30** 

### Ordenada en la cuaderna maestra, W (11)

El programa calcula el valor W (11) de la siguiente forma:

En primer lugar se calcula el peso restante:

RW=LSW-(LOCALW+LW)Toneladas

Donde:

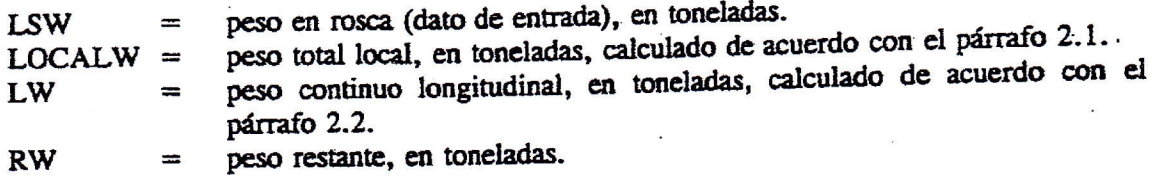

De esta ecuación se deducen dos puntos muy importantes:

El peso en rosca debe ser siempre un dato de entrada.  $1^{\mathbf{O}}$ 

Mientras más pesos locales sean definidos como dato de entrada, menor será la  $2^{\circ}$ cantidad de peso restante y la distribución total se acercará más a la real.

Por ejemplo, si los mamparos transversales no se definen como pesos locales, su peso se incluirá en el peso restante, distorsionando de forma importante la distribución del peso en rosca, ya que un peso concentrado importante es tratado dentro de una distribución continua.

Con objeto de no distorsionar la distribución, debe considerarse que al definir mamparos transversales como pesos locales, deben definirse o todos o ninguno.

Es recomendable definir como peso local, con el item número 50, cualquier item con un peso superior al 1% del peso en rosca.

Después de calcular RW, se calculan los factores R(i). Luego se supone un valor unitario de W(11), se calculan las ordenadas y se hace la integración. El cociente entre el valor de la integración y RW da el valor de W(11).

A partir de este valor se pueden calcular las ordenadas reales de la distribución, R(i), y efectuar la integración, tomando momentos, para calcular la abscisa del centro de gravedad de la misma.

2.2. 20.

# SISTEMA FORAN

**V30** 

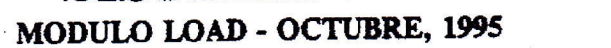

### TABLA 4 - VALORES DEL INDICE -P(i)-

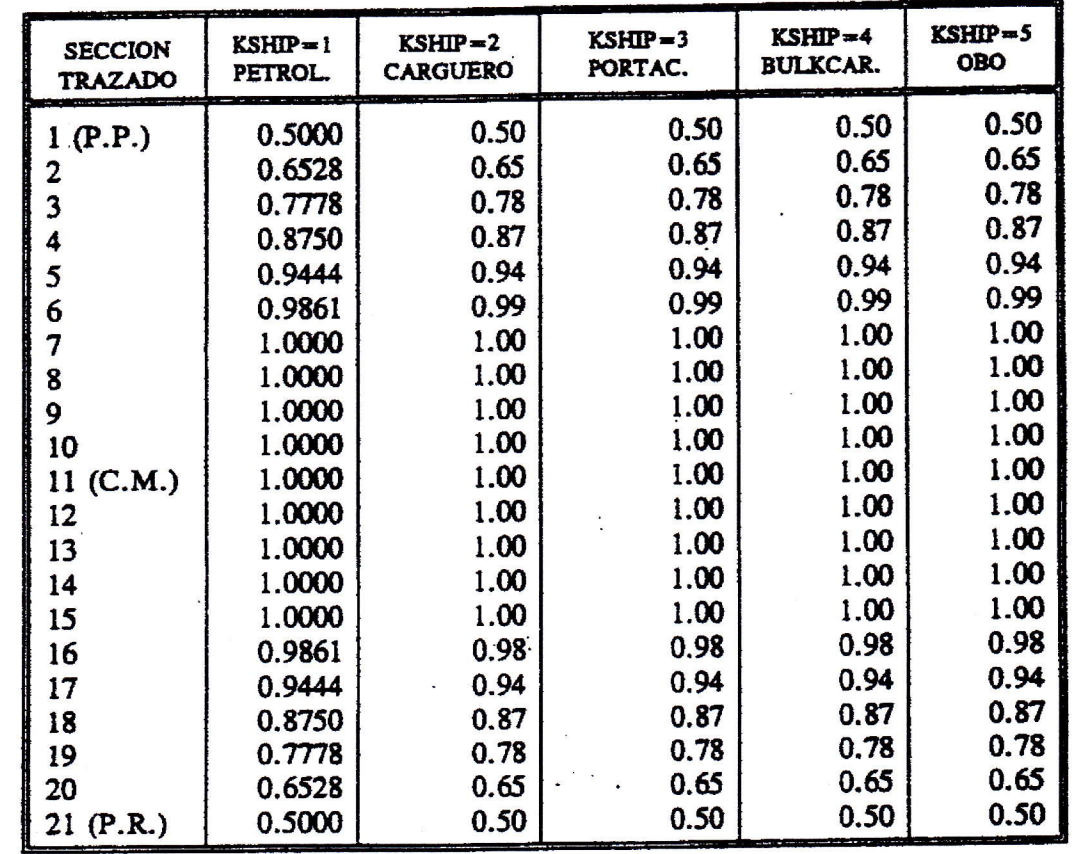

 $2.2.21.$ 

 $\frac{1}{2}$ 

 $\sum_{k=1}^{k}$ 

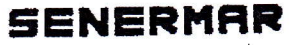

À

فتقت

28

# SISTEMA FORAN

**V30** 

MODULO LOAD - OCTUBRE, 1995

### DEFORMACION DE LA DISTRIBUCION CUANDO LCLS ES UN DATO DE ENTRADA

En los párrafos anteriores se ha definido cómo obtener el peso local, LOCW, y la abscisa de su centro de gravedad (a.c.g.), XLOCW (2.1.), el peso continuo longitudinal, LW, y su a.c.g., XLW (2.2.) y el peso restante, RW, y su a.c.g., XRW (2.3.).

El peso en rosca, LSW, es un dato de entrada. La abscisa del centro de gravedad del peso en rosca, XLSW, es:

### XLSW= LOCW\*XLOCW+LW\*XLW+RW\*XRW **T SW**

Siendo:

 $LSW = LOCW + LW + RW$ 

El usuario tiene la posibilidad de introducir, como dato de entrada la posición de la a.c.g., LCLS, del peso en rosca, la cual, en general, diferirá de la calculada por el programa, como se definió anteriormente, XLSW.

Para adaptar la a.c.g., XLSW calculada por el programa a la a.c.g., LCLS requerida es necesario aceptar la siguiente hipótesis:

La discrepancia entre las dos a.c.g. es debida a la distribución del peso restante.

Se utiliza el siguiente método de deformación:

Se calculan las coordenadas del centro de gravedad de la curva de distribución del 1. peso restante (XCG, YCG).

Se calcula la a.c.g. de la anterior distribución de forma que la a.c.g. del peso en rosca  $2.$ sea la requerida como dato de entrada:

$$
XDATA = \frac{LSW + LCLS - (LOCW + XLOCW + LW * XLW)}{RW}
$$

Se calcula la tangente del ángulo de la transformación:  $3.$ 

$$
TFI = \frac{XCG - XDATA}{YCG}
$$

 $2.2.22.$ 

 $\lambda$ 

SISTEMA FORAN

 $2.2.23$ 

**V30** 

MODULO LOAD - OCTUBRE, 1995

- Se aplica la transformación previa a la curva de distribución del peso restante, como  $4.$ se detalla en el punto 6 y en la figura 2.2.1.
- Se utiliza un método iterativo para adaptar las pequeñas diferencias entre el peso en 5. rosca real y su a.c.g. y los obtenidos después de la integración de las tres curvas de distribución.

Los valores límite de la diferencia de pesos y abscisas para parar el proceso iterativo pueden ser especificados en la subrutina DEFORM, mediante instrucciones DATA.

Los valores standard son:

1 tonelada, para pesos. 0.01 m., para abscisas.

Puesto que el método utilizado es un proceso iterativo, el número de iteraciones se controla, para que el tiempo de CPU no llegue a dispararse.

Este número puede también especificarse en una instrucción DATA en la subrutina DEFORM. El valor standard es: 5 iteraciones.

La transformación de la distribución se lleva a cabo de la siguiente forma: 6.

Si W(i) son las ordenadas en las abscisas X(i), estas ordenadas pertenecerán, después de la transformación, a otra abscisa, XN(i), de forma que:

 $XN(i) = X(i) * W_L(i) * TFI$ 

Las nuevas ordenadas, WN(i) pertenecientes a las abscisas primitivas, X(i), se calculan por interpolación parabólica doble en la curva definida por las coordenadas (XN(i), W(i)).

En la ecuación anterior, W(i) \* TFI es el desplazamiento de las primitivas ordenadas para obtener la nueva distribución.

El valor YCG previamente calculado no debe confundirse con el KG de la distribución correspondiente.

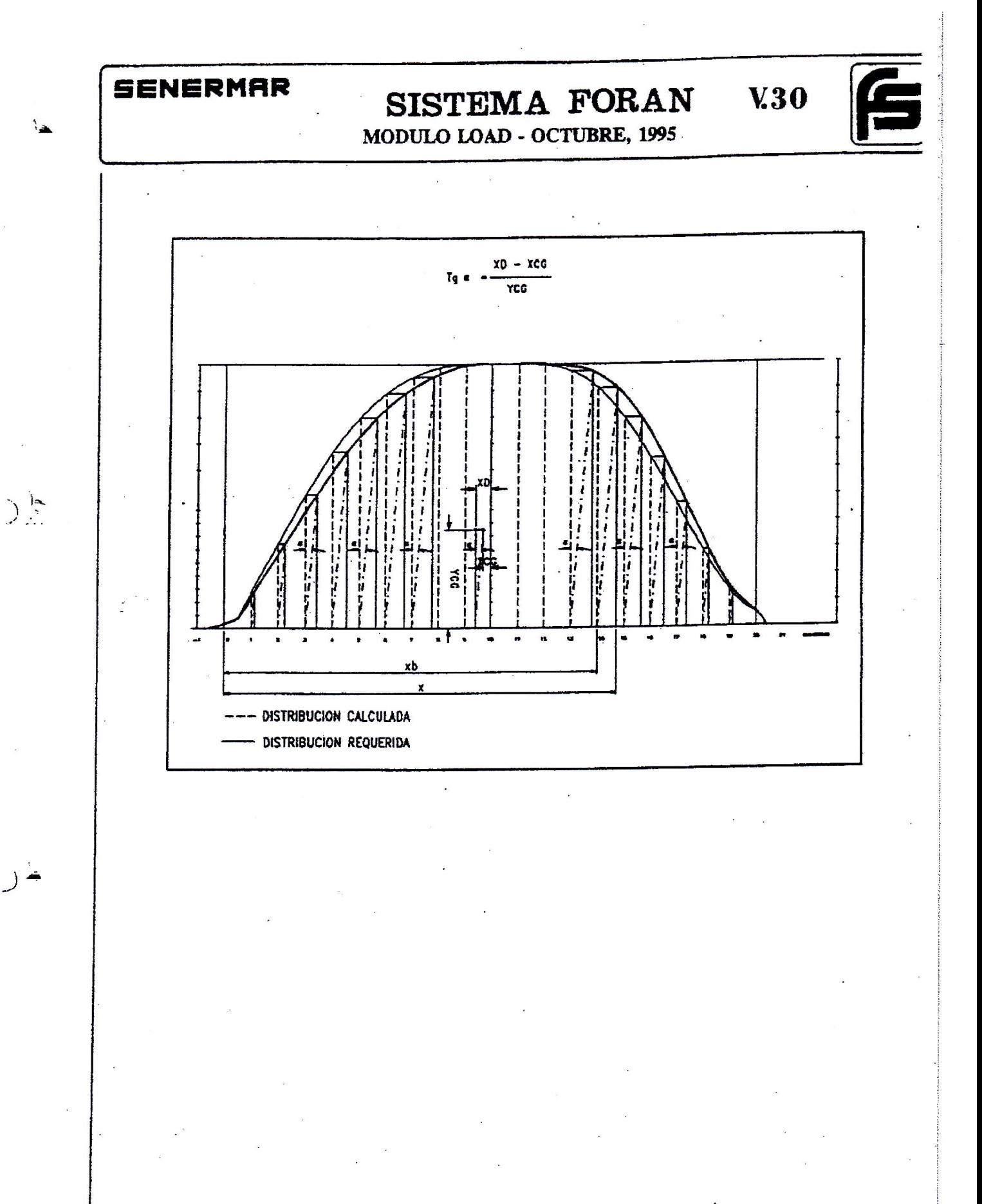

 $2.2.24.$ 

# ANEXO III

Plano centros de gravedad principales

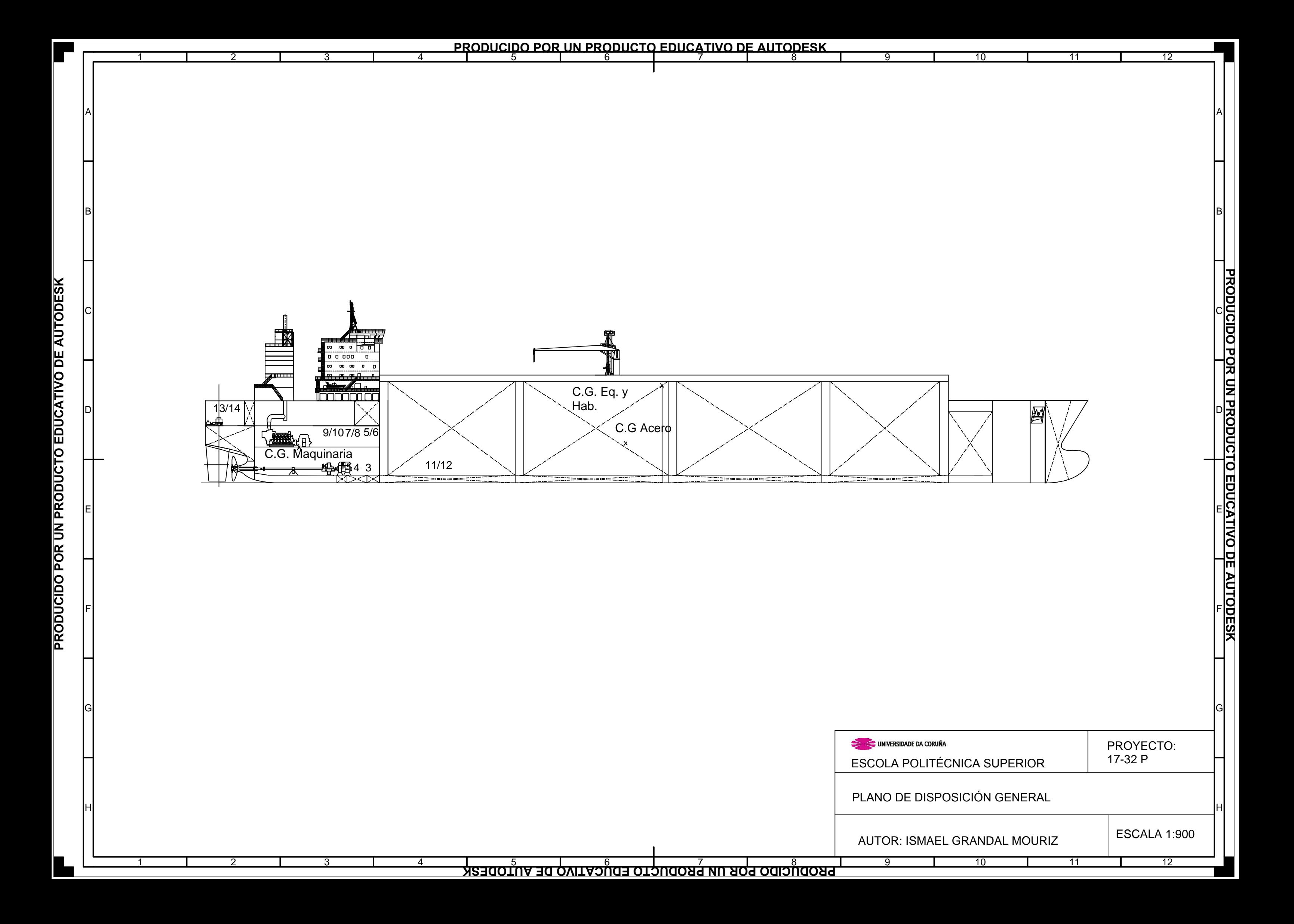